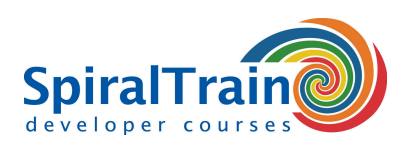

## **JBoss Administration**

#### **Audience JBoss Administration Course**

System Administrators and Web Developers who need to administer and control the JBoss Server and who need to deploy applications onto JBoss versions AS 7.\*, WildFly or EAP 6.\*.

#### **Prerequisites Course JBoss Administration**

Participants should be familiar basic computing skills like working with a command prompt and accessing the file system. Knowledge of Web Applications and other Web Servers is beneficial.

#### **Realization Training JBoss Administration**

The theory is covered using presentation slides. The concepts are further explained using demo's. The theory is alternated with exercises.

#### **Certificate JBoss Administration**

Attendants receive a certificate of participation in JBoss Administration after successful completion of the course.

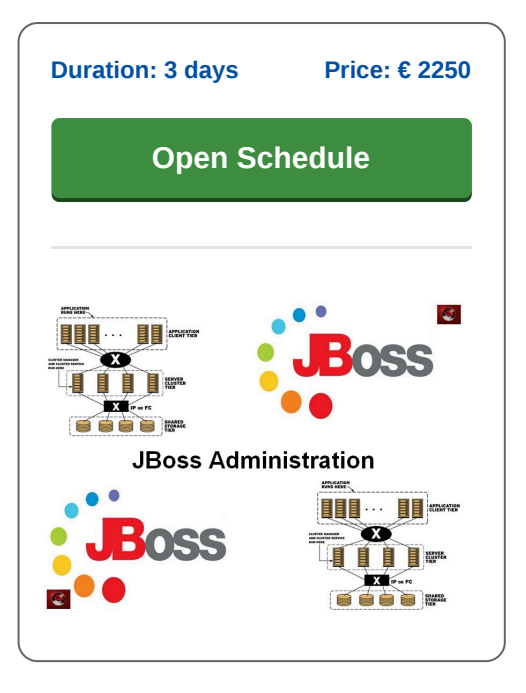

### **Content Course JBoss Administration**

In the course JBoss Administration participants learn to install, set up and configure the JBoss Application Server. The JBoss Application Server is an open source Java EE based runtime platform from RedHat. The course JBoss Administration deals with the latest JBoss Application Server version but also covers the differences with the previous versions of the server. The course works with the JBoss versions EAP 6.x, EAP 7.x and Wildfly.

#### **Java EE Intro**

The course JBoss Administration starts with a discussion of the fundamental concepts of the Java EE standard with Web components such as servlets and JSP and Enterprise Bean components such as sessions and message driven beans.

#### **JBoss Intro**

Then the architecture and installation of the application server is covered. In the latest version of JBoss many improvements have been made, such as centralized configuration management and a faster start-up time. Issues such as the difference between standalone and domain mode, profiles and subsystems are treated here.

#### **Modules**

Attention is also paid to modular kernel and class loading, parallel deployment and sub-deployments. And dynamic module naming and implicit module dependencies are also discussed.

#### **Logging**

An important part of the tuning and monitoring of JBoss is the configuration of the Logging Subsystem. The various options for its configuration are covered.

#### **User Management and Security**

User Management with the Management Console and the Command Line interface for assigning rights to individuals and groups is treated. And in that context, securing JBoss Applications with Login Modules and SSL certificates is also discussed.

#### **Database Access**

Database access is also part of the course program. The installation and configuration of data sources and JDBC drivers is explained. And the deployment of Web Services on JBoss is covered.

#### **Clustering and Performance**

Finally the possibilities of clustering JBoss servers, the difference between horizontal and vertical clustering and the integration with Message Queues are discussed. Performance tuning is also part of this.

**SpiralTrain BV** Standerdmolen 10, 2e verdieping 3995 AA Houten

**info@spiraltrain.nl** www.spiraltrain.nl Tel.: +31 (0) 30 – 737 0661

**Locations** Houten, Amsterdam, Rotterdam, Eindhoven, Zwolle, Online

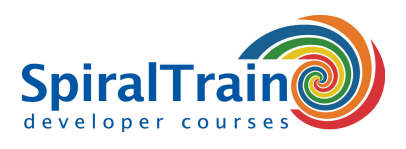

# **Modules Course JBoss Administration**

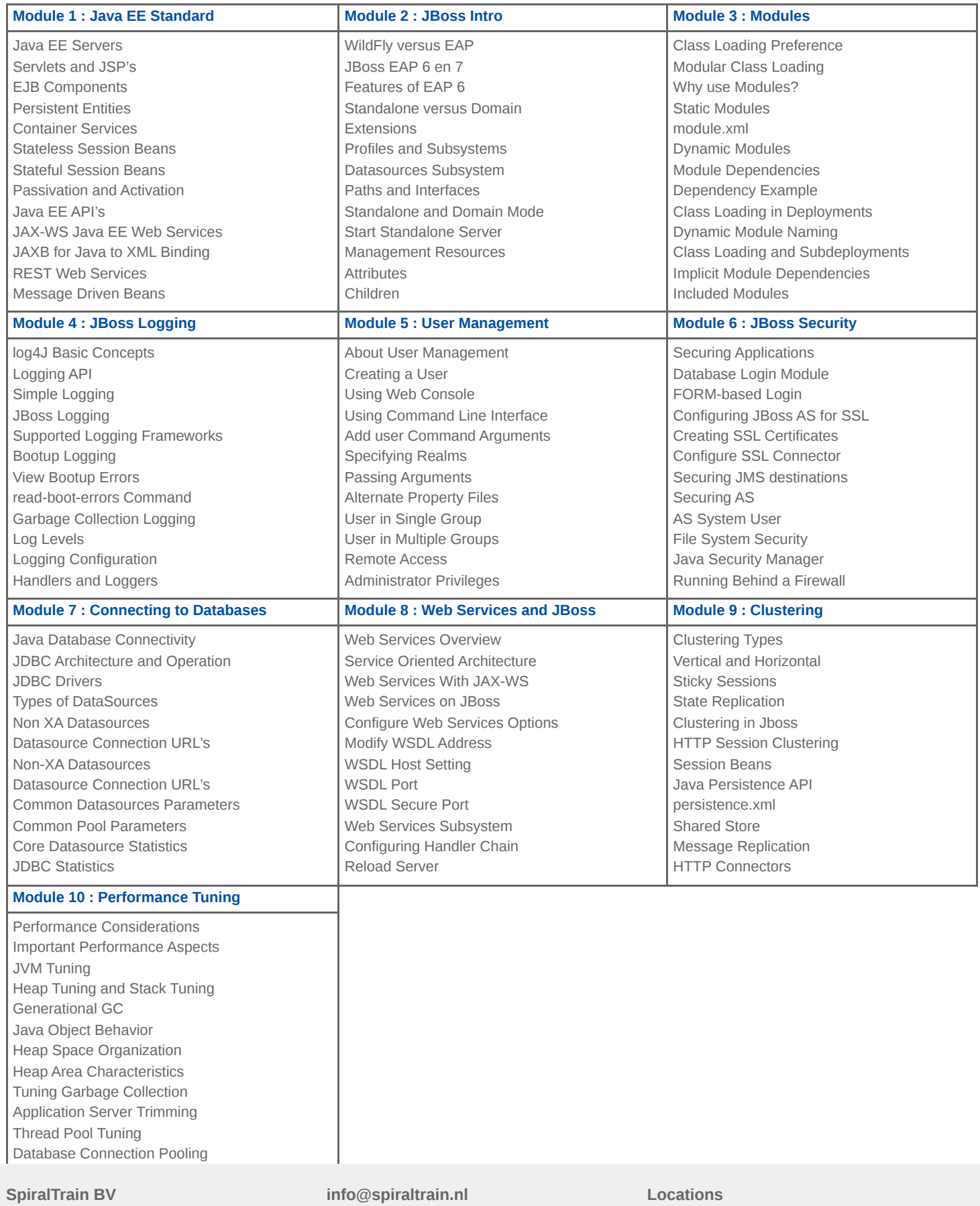

Standerdmolen 10, 2e verdieping 3995 AA Houten

www.spiraltrain.nl Tel.: +31 (0) 30 – 737 0661 Houten, Amsterdam, Rotterdam, Eindhoven, Zwolle, Online